# **Designing a solution**

# Server Architecture

CVSNT Server runs equally well on Unix, Linux, Mac OS X and Windows. Deciding which server architecture to use may depend on:

- security requirements
- performance and hardware requirements
- memory requirements
- disk requirements
- locally available administrative skills

#### Security Requirements

These requirements may be based solely on your authentication needs – but may also incorporate the relative security of the underlying system architecture.

Security requirements are also discussed in Part II.

#### *chroot jail*

CVSNT on Unix, Linux and Mac OS X may be set up in a *chroot jail* which prevents any hacker gaining access via the cvs server to the remainder of your system. Microsoft windows does not have a similar concept.

#### *Authentication*

CVSNT Server on Windows, Unix or Mac OS X can authenticate:

- to native operating system usernames/passwords
- to windows active directory usernames/passwords (on unix/mac uses the *winbind* daemon: *Samba* plus *winbind* must be installed and operational)
- to CVSNT's own internal database of usersnames and passwords

To use CVSNT's own internal database of usernames and passwords you must use the pserver or sserver protocols

See the section *Security Architecture* below, particularly the headings *What are the drawbacks to using server authentication* and *Why are security protocols/authentication mechanisms important* for more information

## *Performance and Hardware Requirements (Server)*

CVSNT performs very well on even modestly configured hardware, however on Windows the server requirements are higher.

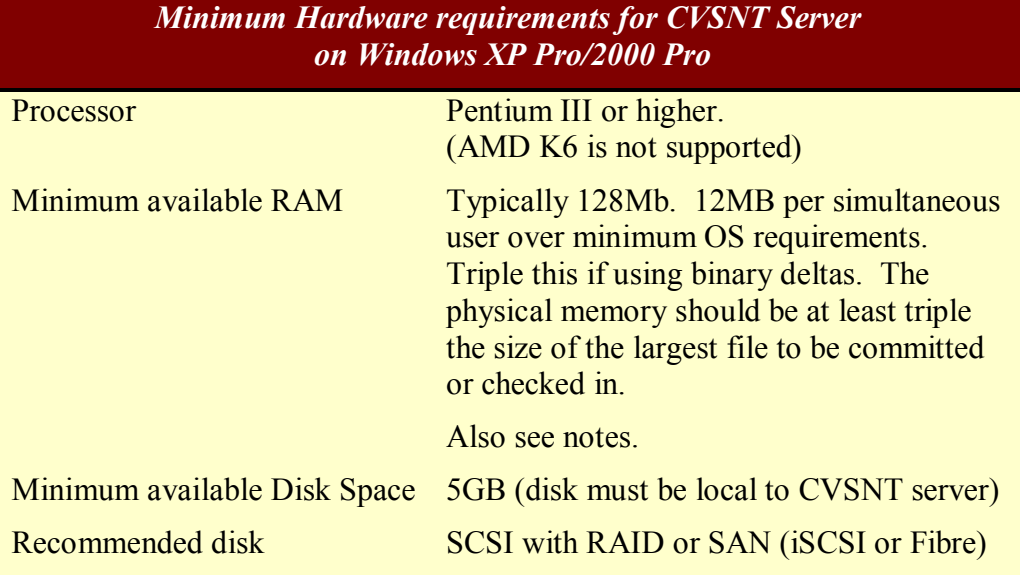

CM Server requires modern server hardware.

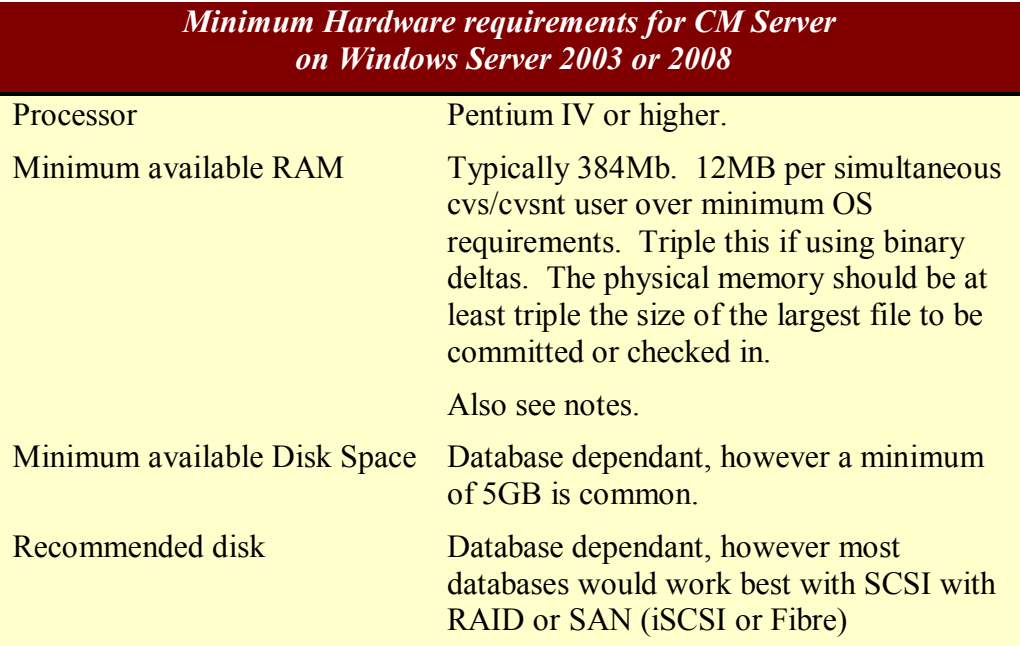

## *Software Requirements*

CVSNT requires a suitable operating system configuration to run.

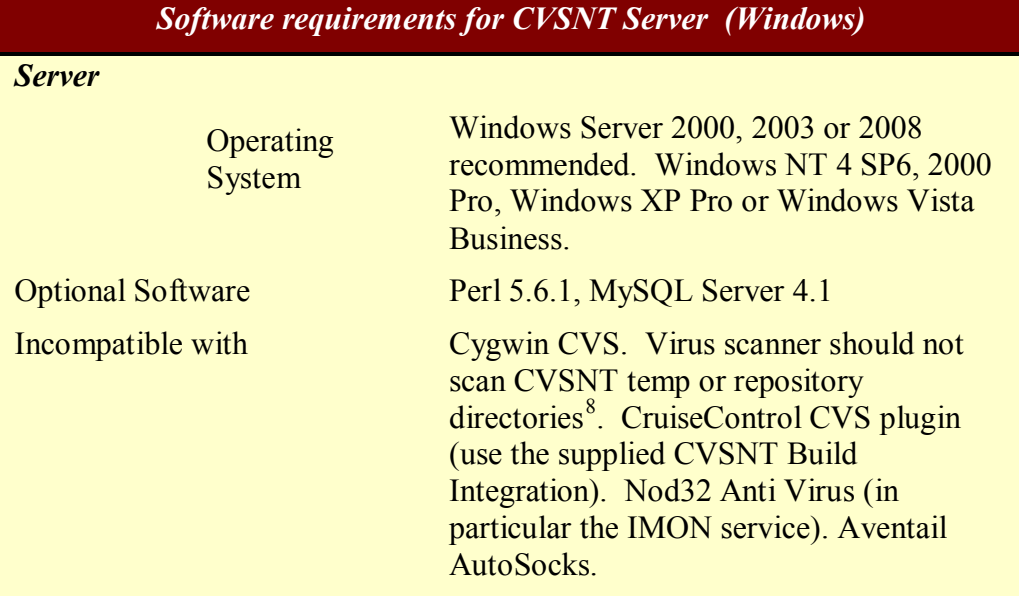

# *Software requirements for CVSNT Client (Windows)*

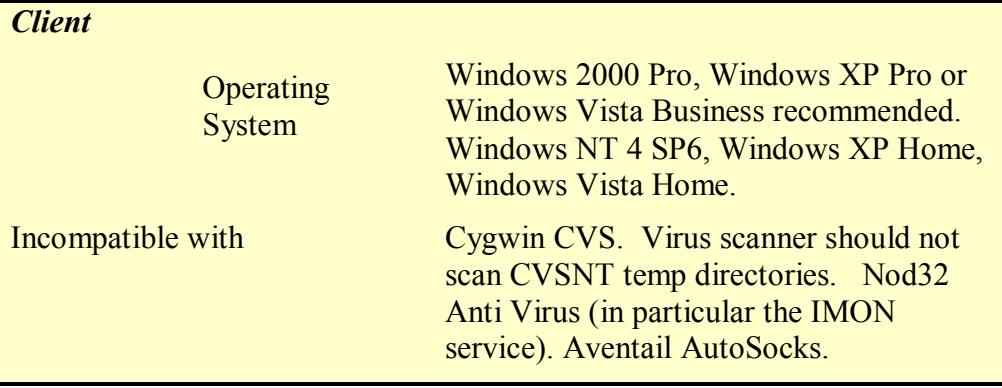

 $\overline{a}$ 

<span id="page-2-0"></span><sup>8</sup> Be sure to read the section *Anti Virus Controls* under *Server Administration* for detailed information on virus scanner support.

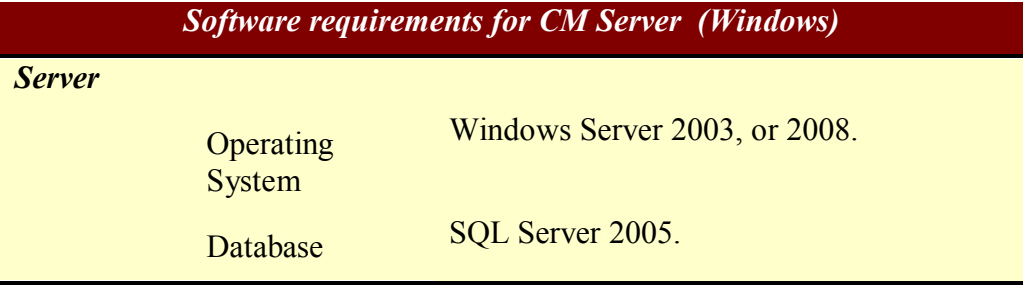

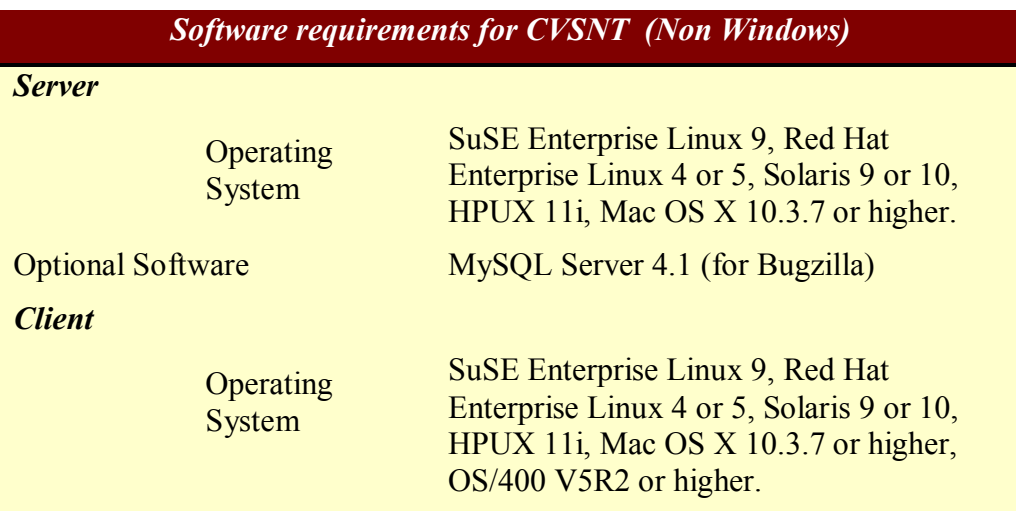

#### *Server Memory Requirements*

The first area of big memory consumption is during a large checkout, when using the CVSNT Server. The server may consist of two processes for each client that it is serving. Memory consumption on the child process will remain fairly small. Memory consumption on the parent process, particularly if the network connection to the client is slow, will grow to slightly more than the size of the sources in a single directory, or two megabytes, whichever is larger.

Multiplying the size of each CVSNT Server process by the number of prcesses that you expect to have active at one time will give an estimate of memory requirements for the server. The memory consumed by the parent process can be swap space rather than physical memory.

The second area of large memory consumption is diff, when checking in large files. This is required for binary, Unicode and ASCII (normal) files. Allow ten times the size of the largest file you will want to check in, although five times may be adequate (and three times would be the absolute minimum). For example, if you want to check in a file which is 10 megabytes, you should have 100 megabytes of memory on the machine doing the *checkin* (the server machine for client/server, or the machine running CVSNT for non-client/server). This can be swap space rather than physical memory. Because the memory is only required briefly, it is not customary to calculate the required memory for more than one such *checkin* at a time.

Note that 32 bit operating systems such as Windows and Linux have relatively low limits on the maximum usable memory that can have a serious and detrimental effect when implementing a CVSNT based Configuration Management system that must handle large (greater than 500Mb) binary files.

#### *Server Disk Requirements*

The second area to address in configuration planning is the type of disk subsystems. Critical requirements include

- speed of read
- speed of write
- redundancy
- reliability
- size

#### *Disk: Size (Capacity)*

The amount of disk space required will vary greatly depending on the type of files versioned (binary files use up space in the repository faster), the number of development streams (or branches), the frequency of changes and the size and the number files versioned.

#### *Disk: Speed of Read, Speed of Write*

The majority of disk activity generated is usually read not write, however disk systems (particularly RAID) can be significantly slower on write than read so attention needs to be paid to both. Generally high speed SCSI disks on a wide bus (eg: U320 15KRPM) are chosen over slower technologies such as SATA.

Faster disks are generally more valuable than more processors or faster processors in a CVSNT Server system. When some people have analysed the CPU activity on CVSNT server systems they have been surprised that it can be quite high. This does not mean that adding processing power will help – it means that the disks are fast enough to drive the server process. If under heavy load a CVSNT Server is not consuming most of the available processor time then it is usually because the processes are waiting for I/O completion and that faster disks or disk connectivity is required.

#### *Disk: Redundancy and Reliability*

This book and March Hare Software do not offer advice on disk reliability or redundancy with respect to capacity planning. Careful attention should be paid to the performance impact of both read and write transactions of redundant and hot swap systems.

## *Locally available administrative skills*

If your organization has many Unix administrators but only one Windows administrator then this may influence your choice of server. The CVSNT Server does not require a great deal of administration once it is set up, however when it does require maintenance you will generally want a very fast and knowledgeable response.

*Performance and Hardware Requirements (Client and Network)*

The following guidelines describe the client requirements.

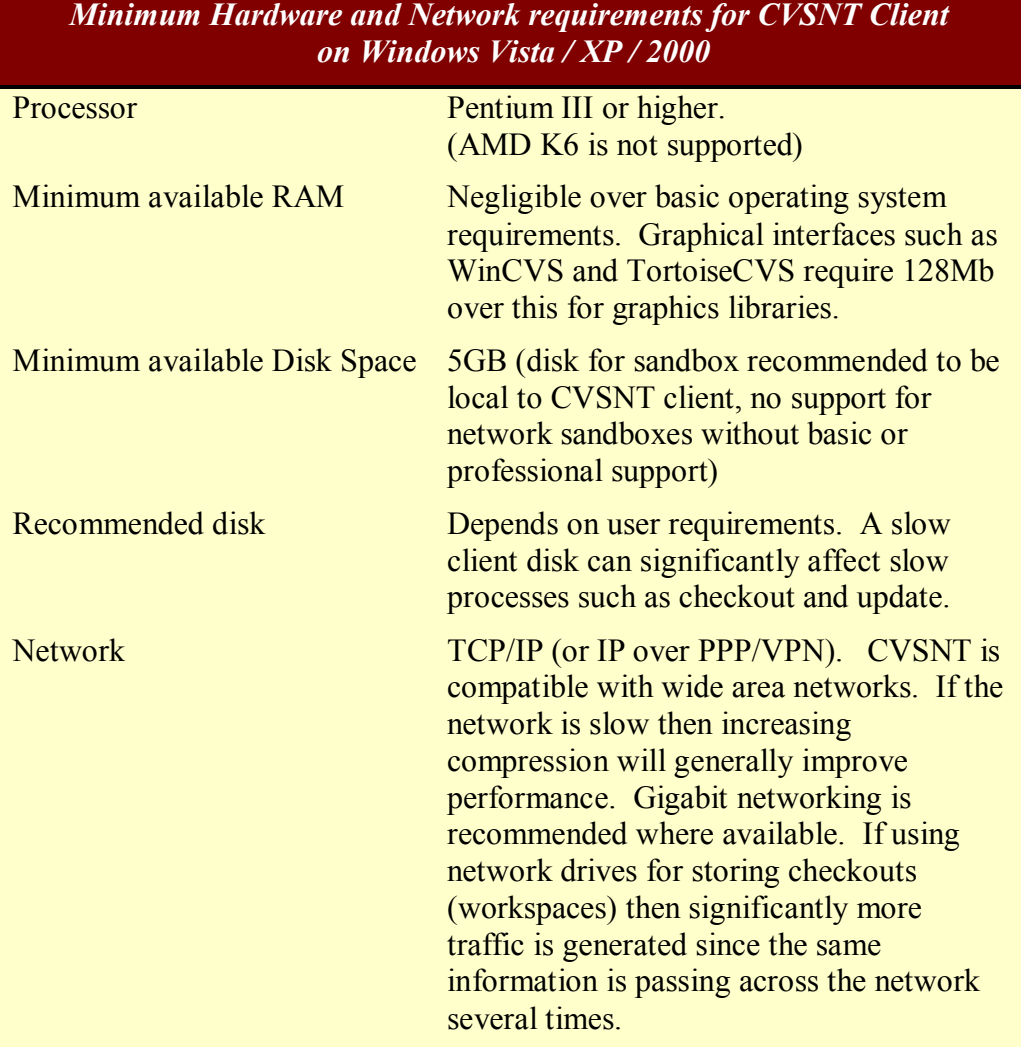

# Security Architecture

By choosing to implement CVSNT you have chosen the most secure Open Source Version Control solution available today. Most version control solutions provide very little security choices in their protocols. When making decisions about your CVS Security you will need to decide about the security of the network traffic as well as the authentication.

Security requirements are also discussed in Part II under the heading *Configuring Network Access*.

## Security of the CVS repository

Once a person gains direct access to the CVS Repository or access to the CVS "admin" commands then it is possible for them to corrupt or remove audits, including changes made to your source code and documents.

The security of this information is therefore the lowest common denominator when setting up a secure CVS environment. Administrators should be chosen carefully and should be the only ones allowed direct access to the files that comprise the CVS repository.

#### Security of the CVS audit logs

If you are creating any user defined audit logs using the audit plugin or using *notifyinfo* or other trigger scripts then the location that you store the audit file and the users who have access to delete or amend it will provide the parameters for its integrity.

If a security log can be deleted or amended by any user then the value of that log is reduced. This is important for text log files as well as logs stored within a database.

Proper backup of these log files also need to be taken into consideration when planning your CVS security.

#### Why are security protocols/authentication mechanisms important

The authentication mechanism is separate to the other functions of the CVSNT Server. Until you successfully log on you cannot use any of the more sophisticated hacking techniques to damage files and folders.

Authentication can be further removed to the operating system of the server itself. For maximum security March Hare recommend allowing the server operating system to handle security: SSPI (on windows), and ssh (using a Unix server and high strength RSA keys). See the SSPI authentication section for details about the relative security of Kerberos and NTLM when using SSPI.

#### What are the drawbacks to using server authentication

Some administrators can be concerned that allowing the server operating system to authenticate users can pose a security threat in itself. The expectation being that if a hacker can bypass the operating system security then they have "free reign".

This can be mitigated by setting expiration times on the security tickets (eg: Microsoft Active Directory has a kerberos ticket lifetime that can be locked down so it doesn't automatically renew), and the CVSNT passwd file can be used to restrict authenticated users to a subset of the possible users on the server.

#### Native usernames versus CVS PASSWD usernames

CVSNT Server on Windows, Unix or Mac OS X can authenticate:

- to native operating system usernames/passwords
- to windows active directory usernames/passwords (on unix/mac uses the winbind daemon: Samba plus winbind must be installed and operational)
- to CVSNT's own internal database of usersnames and passwords.

To use CVSNT's own internal database of usernames and passwords you must use the pserver or sserver protocols.

## Two factor server authentication (RSA SecurID)

Using a product such as RSA SecurID it is possible to set up two factor authentication for your operating system. If you have installed two factor authentication then CVSNT will automatically use it. See the section *Configuring Network Access* for more information.

## What are the recommended security protocols/authentication

We recommend that pserver is disabled (CVSNT allows protocols to be disabled without the need to re-compile). For specific client and server protocols please see the tables below:

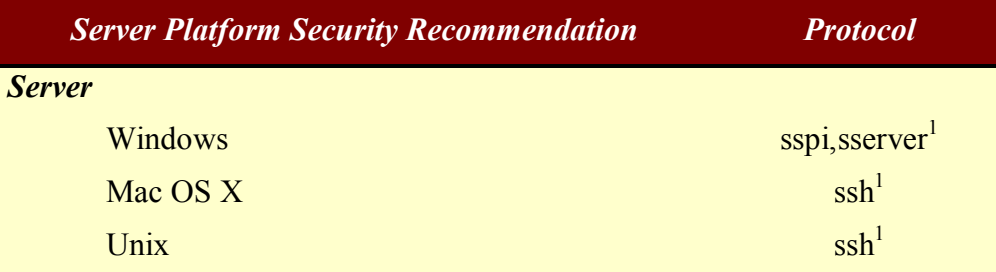

Note 1: See the SSPI authentication section for details about the relative security of Kerberos and NTLM when using SSPI

#### What is a "chroot jail" and how do I set one up

A "chroot jail" is a security mechanism for Unix based operating environments such as SuSE Linux, Red Hat Linux, Solaris, HPUX and Mac OS X. It is a place to install CVSNT so that no other files can be accessed either accidentally or by a hacker.

There is no equivalent mechanism for the Windows Operating System.

To create it you must set the Chroot variable in /etc/cvsnt/PServer and the CVSNT Server will *chroot* after doing the authentication - you no longer need to put any libraries in the chroot which is much safer (it just needs a */tmp* to put the temporary files in).

## How do I disable insecure authentication protocols

Once you have decided which authentication protocol you will use based on your security requirements – disable all other protocols by deleting the DLL's (Windows) or Shared Libraries (Unix).

On Unix, Mac OS X and Linux the protocols are stored in the directory */usr/lib/cvsnt* by default. On Windows they are stored by default in *c:\Program Files\CVSNT*.

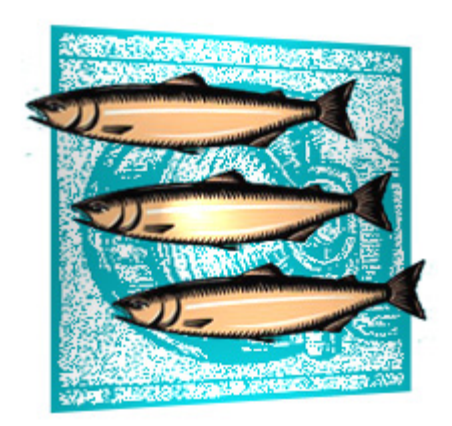

# **All About CVS & CM**

CVS SUITE AND CM SUITE **2009** Build 4669 **October 2012**

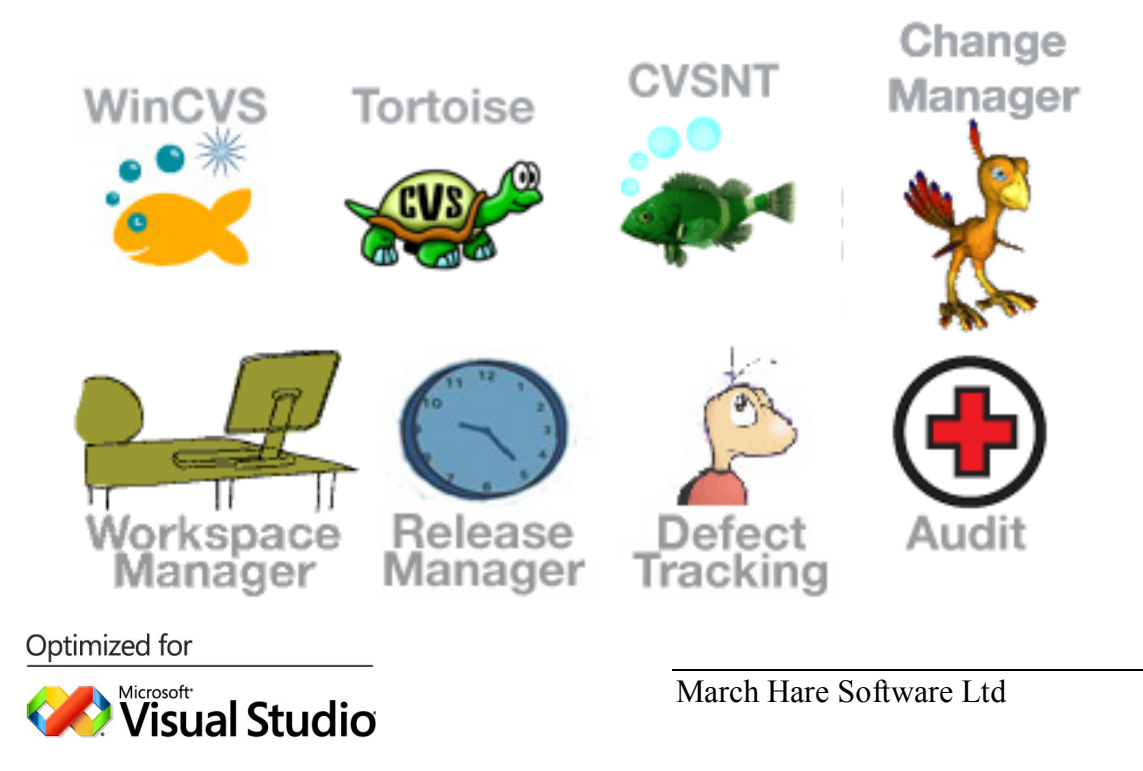

#### **Legal Notices**

**There are various product or company names used herein that are the trademarks, service marks, or trade names of their respective owners, and March Hare Software Limited makes no claim of ownership to, nor intends to imply an endorsement of, such products or companies by their usage.**

**This document and all information contained herein are the property of March Hare Software Limited, and may not be reproduced, disclosed, revealed, or used in any way without prior written consent of March Hare Software Limited.** 

**This document and the information contained herein are subject to confidentiality agreement, violation of which will subject the violator to all remedies and penalties provided by the law.** 

#### **LIMITED WARRANTY.**

**TO THE MAXIMUM EXTENT PERMITTED BY APPLICABLE LAW, March Hare Software Limited AND ITS SUPPLIERS DISCLAIM ALL WARRANTIES AND CONDITIONS, EITHER EXPRESS OR IMPLIED, INCLUDING, BUT NOT LIMITED TO, IMPLIED WARRANTIES OR CONDITIONS OF MERCHANTABILITY, FITNESS FOR A PARTICULAR PURPOSE, TITLE AND NON-INFRINGEMENT, WITH REGARD TO THIS DOCUMENT, AND ANY ADVICE OR RECOMMENDATION CONTAINED IN THIS DOCUMENT.** 

#### **NO OTHER WARRANTIES.**

**TO THE MAXIMUM EXTENT PERMITTED BY APPLICABLE LAW, IN NO EVENT SHALL March Hare Software Limited OR ITS SUPPLIERS BE LIABLE FOR ANY SPECIAL, INCIDENTAL, INDIRECT, OR CONSEQUENTIAL DAMAGES WHATSOEVER (INCLUDING, WITHOUT LIMITATION, DAMAGES FOR LOSS OF BUSINESS PROFITS, BUSINESS INTERRUPTION, LOSS OF BUSINESS INFORMATION, OR ANY OTHER PECUNIARY LOSS) ARISING OUT OF THE USE OF OR INABILITY TO USE THE FOLLOWING DOCUMENTATION INCLUDING ANY RECOMMENDATION OR ADVICE THERIN, EVEN IF March Hare Software Limtied HAS BEEN ADVISED OF THE POSSIBILITY OF SUCH DAMAGES. IN ANY CASE, March Hare Software Limited's ENTIRE LIABILITY UNDER ANY PROVISION OF THIS DOCUMENT INCLUDING ANY RECOMMENDATION OR ADVICE THERIN SHALL BE LIMITED TO THE GREATER OF THE AMOUNT ACTUALLY PAID BY YOU FOR THE DOCUMENT OR £5.00; PROVIDED.**

**© Copyright 2004 - 2012** March Hare Software Ltd

**march-hare.com**

**sales@march-hare.com**

# **Acknowledgements**

March Hare Software Limited thank the many contributors to the Open Source CVS, CVSNT, CVSWEB, CVSWEBNT, WINCVS, TORTOISECVS and BUGZILLA projects for their tremendous effort and support.

In particular Tony Hoyle has been instrumental in the development of CVSNT, its reference manual and this training manual.

Articles by Bo Berglund, Terris Linebach and Byron Jones have also been incorporated into this document.

Special thanks to Jerzy Kaczorowski for his work with WinCVS, and Torsten Martinsen for his work with TortoiseCVS.

# **Who Should Read This Book**

Software developers, web developers and anyone who has ever wanted to find yesterdays (or last weeks) copy of a file should read this book.

If you have a legislative or contractual requirement to track by whom or when changes are made to computer based files then this course will give you a detailed understanding of various approaches to this goal.

Anyone who wants to implement / install CVS should read this book.

# **About This Edition**

This edition was originally released with CVS SUITE AND CM SUITE 2009 Build 4669 in October 2012.

The following technical issues have been identified in this release:

- *Refer to separate document Windows installation guide which explains the new installer and configuration wizard*
- *Limited information is provided on CM Suite 2008*
- *Limited information is provided on migrating from CVS Suite to CM Suite*
- *To configure multi-site repositories contact your technical account manager for a quote for on site installation – detailed instructions are NOT provided in this guide*
- *Solaris version of login command echos the password to the terminal*
- *CVS Suite for HPUX 11.23 Itanium is an experimental build*
- *Limited information is provided on upgrading Audit schemas*
- *Limited information is provided regarding the integration with Jira and Mantis*
- *Installing database driver(s) on Linux does not install Audit SQL create table scripts*

This edition contains items from the CVSNT Reference (build 2680) and march-hare.com FAQ (as at May  $27<sup>th</sup>$ , 2006).